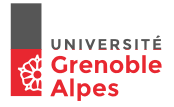

## INF201 Algorithmique et Programmation Fonctionnelle Cours 11 : Structures arborescentes

Année 2019 - 2020

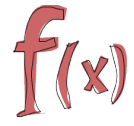

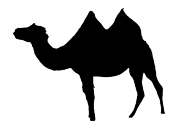

#### <span id="page-1-0"></span>Plan

[Généralités sur les arbres](#page-1-0)

[Arbres Binaires](#page-11-0)

[Arbres Binaires de Recherche](#page-46-0)

**Motivation** 

Représenter une "collection" d'éléments de même type ?

**Motivation** 

Représenter une "collection" d'éléments de même type ?

## La notion de liste (ou séquence)

- I permet d'implémenter des **séquences**, des **ensembles**, des **multi-ensembles**
- $\triangleright$  chaque élément a (au plus) un précédent et un suivant → notion d'ordre total

**Motivation** 

Représenter une "collection" d'éléments de même type ?

## La notion de liste (ou séquence)

- I permet d'implémenter des **séquences**, des **ensembles**, des **multi-ensembles**
- $\triangleright$  chaque élément a (au plus) un précédent et un suivant → notion d'ordre total

#### Représenter une classification d'espèces (ex : des "êtres vivants") ?

- $\blacktriangleright$  "être vivant" = différentes espèces mammifère, insecte, oiseau, etc
- $\blacktriangleright$  chaque espèce est-elle même divisée en "sous-espèces"
	- $\triangleright$  oiseau = rapace, passereaux, etc.
	- $\blacktriangleright$  mammifères = rongeurs, canidés, etc.
	- $\triangleright$  insectes = coléoptères, diptères, etc.

**Motivation** 

Représenter une "collection" d'éléments de même type ?

### La notion de liste (ou séquence)

- I permet d'implémenter des **séquences**, des **ensembles**, des **multi-ensembles**
- $\triangleright$  chaque élément a (au plus) un précédent et un suivant  $\rightarrow$  notion d'ordre total

#### Représenter une classification d'espèces (ex : des "êtres vivants") ?

- $\blacktriangleright$  "être vivant" = différentes espèces mammifère, insecte, oiseau, etc
- $\blacktriangleright$  chaque espèce est-elle même divisée en "sous-espèces"
	- $\triangleright$  oiseau = rapace, passereaux, etc.
	- $\blacktriangleright$  mammifères = rongeurs, canidés, etc.
	- $\triangleright$  insectes = coléoptères, diptères, etc.

 $\rightarrow$  notion d'ordre partiel ( $\neq$  structure de liste)

#### A propos d'arbres (1) intuition

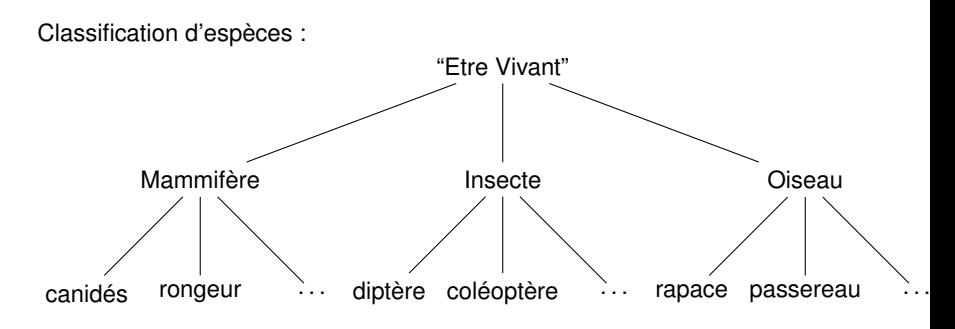

#### **Remarque**

- $\blacktriangleright$  noeuds avec étiquette, répétition possible d'étiquette
- ▶ noeud "racine", noeuds sans/avec "sous-arbres", noeud "père"
- $\blacktriangleright$  structure hiérarchique
	- $\triangleright$  notion de niveau dans l'arbre
	- $\blacktriangleright$  partition des noeuds en sous-arbres disjoints

 $\Box$ 

intuition

Intérêt : fournir une notion de hiérarchie (ordre partiel) (contrairement aux listes = structure séquentielle, ordre total)

- $\blacktriangleright$  facilite l'accès aux données (ex : système de fichiers, répertoires et sous-répertoires)
- $\blacktriangleright$  permet de structurer l'information (ex : document HTML, organigramme, table des matières, etc.)
- **>** permet de représenter des niveaux d'imbrications (parenthésage), ou des priorités (expressions arithmétiques)
- etc.

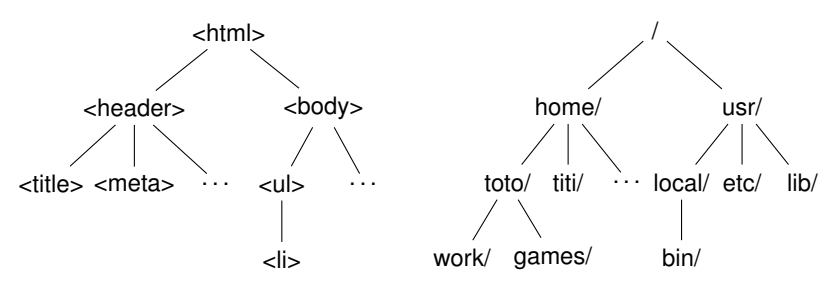

#### Arbres Définitions

## Arbre (étiqueté)

Un **arbre** est une structure récursive qui est :

- $\blacktriangleright$  soit vide
- $\triangleright$  soit un noeud auquel est associé :
	- $\blacktriangleright$  une étiquette
	- **►** des fils : une séquence d'arbres (évent. vide)

→ permet de stocker des éléments (les étiquettes) **de même type**

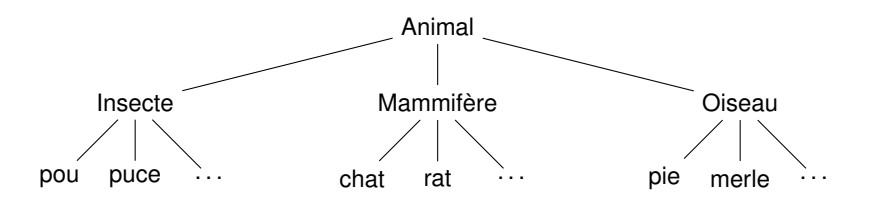

#### Vocabulaire

- $\blacktriangleright$  Le noeud "le plus haut" est la racine
- ► La donnée associée à un noeud est son étiquette ( ou label, ou élément)
- ► Les (sous-)arbres associés à un noeud sont ses fils, noeud père
- $\blacktriangleright$  Un noeud sans fils est une feuille
- **►** le chemin au noeud *n*1 est une séquence de noeuds père → fils allant de la racine à *n*1
- $\triangleright$  niveau d'un noeud : longueur (en nombre de noeud) du chemin à ce noeud
- $\blacktriangleright$  hauteur (ou profondeur) d'un arbre : le niveau d'un noeud de niveau maximal
- $\blacktriangleright$  taille d'un arbre : le nombre de noeuds qu'il contient

## Exemple

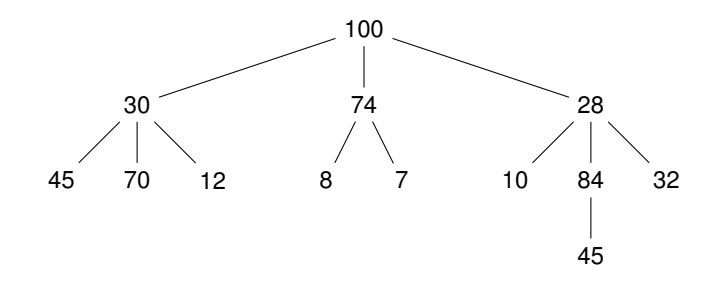

- $\blacktriangleright$  racine : 100
- ▶ étiquettes : 100, 30, 74, 28, 45, 70, 12, 8, 7, 10, 84, 32, 45
- $\blacktriangleright$  feuilles : 45, 70, 12, 8, 7, 10, 45, 32
- $\blacktriangleright$  fils du noeud 30 : 45, 70, 12
- $\blacktriangleright$  100 est le père de 30
- $\blacktriangleright$  100 est au niveau 1, 7 est au niveau 3
- $\blacktriangleright$  la hauteur de l'arbre est 4
- $\blacktriangleright$  [100;30;12] est le chemin au noeud d'étiquette 12

<span id="page-11-0"></span>Plan

[Généralités sur les arbres](#page-1-0)

[Arbres Binaires](#page-11-0)

[Arbres Binaires de Recherche](#page-46-0)

Un arbre est un arbre binaire si chaque noeud a *au plus* deux fils Formellement :

*Abin*(*Elt*) = {*Vide*} ∪ {*Noeud*(*Ag*, *e*, *Ad*) | *e* ∈ *Elt* ∧ *Ag*, *Ad* ∈ *Abin*(*Elt*)}

Un arbre est un arbre binaire si chaque noeud a *au plus* deux fils Formellement :

*Abin*(*Elt*) = {*Vide*} ∪ {*Noeud*(*Ag*, *e*, *Ad*) | *e* ∈ *Elt* ∧ *Ag*, *Ad* ∈ *Abin*(*Elt*)}

**Exemple :** Arbre binaire sur des entiers *Abin*( $\mathbb{N}$ ) = {*Vide*} ∪ {*Noeud*(*Ag*, *e*, *Ar*) | *e* ∈  $\mathbb{N}$  ∧ *Ag*, *Ad* ∈ *Abin*( $\mathbb{N}$ )} Un arbre est un arbre binaire si chaque noeud a *au plus* deux fils Formellement :

*Abin*(*Elt*) = {*Vide*} ∪ {*Noeud*(*Ag*, *e*, *Ad*) | *e* ∈ *Elt* ∧ *Ag*, *Ad* ∈ *Abin*(*Elt*)}

**Exemple :** Arbre binaire sur des entiers *Abin*( $\mathbb{N}$ ) = {*Vide*} ∪ {*Noeud*(*Ag*, *e*, *Ar*) | *e* ∈  $\mathbb{N}$  ∧ *Ag*, *Ad* ∈ *Abin*( $\mathbb{N}$ )}

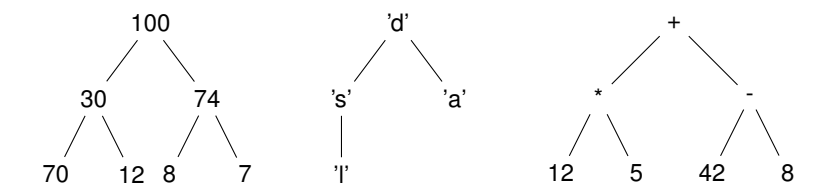

#### Vocabulaire

- $\blacktriangleright$  Le premier (resp. second) fils est appelé fils gauche (resp. fils droit)
- **IDED** Un arbre binaire *a* est complet ssi taille(*a*) =  $2^{\text{hauteur}(a)} 1$

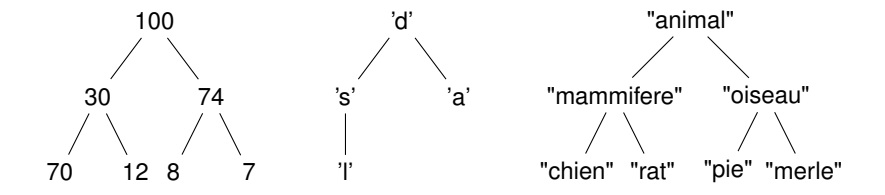

#### Arbres binaires d'entiers En OCaml

Définir le type arbre\_binaire ?

# Arbres binaires d'entiers

En OCaml

Définir le type arbre\_binaire ?

c'est un type somme, récursif, avec deux constructeurs :

- $\blacktriangleright$  le constructeur  $\forall$ ide : l'arbre vide Vide ∈ arbre\_binaire
- $\blacktriangleright$  le constructeur Noeud : ajout d'un noeud racine à partir d'une étiquette, d'un fils gauche et d'un fils droit

Noeud ∈ etiq × arbre\_binaire × arbre\_binaire

# Arbres binaires d'entiers

En OCaml

```
Définir le type arbre_binaire ?
```
c'est un type somme, récursif, avec deux constructeurs :

- $\blacktriangleright$  le constructeur Vide : l'arbre vide Vide ∈ arbre\_binaire
- $\blacktriangleright$  le constructeur Noeud : ajout d'un noeud racine à partir d'une étiquette, d'un fils gauche et d'un fils droit

Noeud ∈ etiq × arbre\_binaire × arbre\_binaire

En OCaml :

```
type etiq = ... (* un type quelconque *)
type arbre_binaire =
   | Vide
   | Noeud of etiq ∗ arbre_binaire ∗ arbre_binaire
```
ou

```
type arbre_binaire =
   | Vide
   | Noeud of arbre_binaire ∗ etiq ∗ arbre_binaire
```
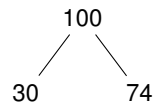

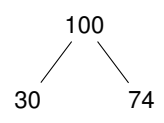

 $let$   $ab1 =$ Noeud (100, Noeud (30,Vide,Vide), Noeud (74,Vide,Vide) )

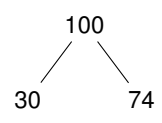

 $let$   $ab1 =$ Noeud (100, Noeud (30,Vide,Vide), Noeud (74,Vide,Vide) )

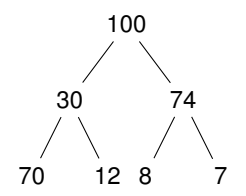

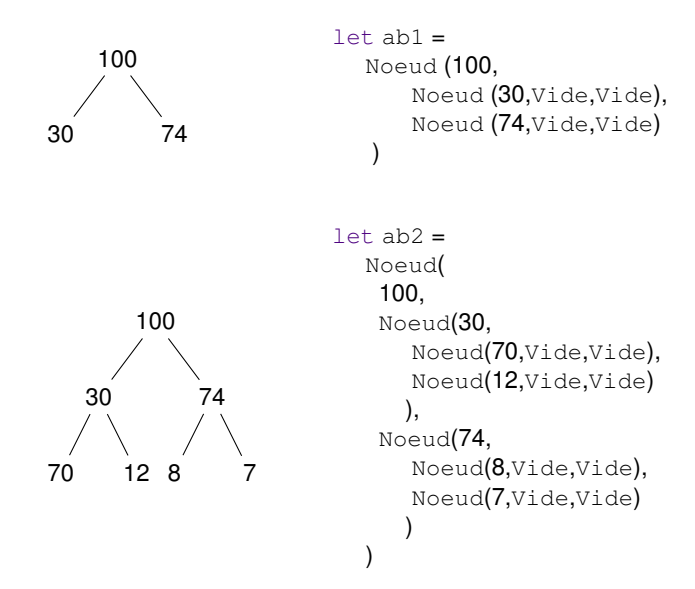

## Fonctions sur les arbres binaires ?

Ecrire une fonction qui prend un (des) arbre(s) en paramètres ?

f : arbre\_bin  $\rightarrow$  ...  $\rightarrow$  ...

#### avec

```
type arbre_binaire =
  | Vide
  | Noeud of etiq ∗ arbre_binaire ∗ arbre_binaire
```
#### Fonctions sur les arbres binaires ?

Ecrire une fonction qui prend un (des) arbre(s) en paramètres ?

f : arbre  $\phi$ in  $\rightarrow$  ...  $\rightarrow$  ...

#### avec

```
type arbre_binaire =
  | Vide
   | Noeud of etiq ∗ arbre_binaire ∗ arbre_binaire
```
Le type arbre\_binaire est un type récursif ...

 $\rightarrow$  les fonctions sur les arbres sont des fonctions récursives

 $\blacktriangleright$  Cas de base : l'arbre est vide

 $f (Vide) = ...$ 

▶ Cas récursif : l'arbre est non vide

f (Noeud (e,  $fq, fd$ ) = ... (\* appels recursifs sur fg et/ou fd \*)

#### Terminaison ?

#### Fonctions sur les arbres binaires ?

Ecrire une fonction qui prend un (des) arbre(s) en paramètres ?

```
f : arbre \phiin \rightarrow ... \rightarrow ...
```
#### avec

```
type arbre_binaire =
  | Vide
   | Noeud of etiq ∗ arbre_binaire ∗ arbre_binaire
```
Le type arbre\_binaire est un type récursif ...

- $\rightarrow$  les fonctions sur les arbres sont des fonctions récursives
	- $\blacktriangleright$  Cas de base : l'arbre est vide

 $f$  (Vide) = ...

▶ Cas récursif : l'arbre est non vide

f (Noeud (e,  $fq, fd$ ) = ... (\* appels recursifs sur fg et/ou fd \*)

#### Terminaison ?

appels récursifs sur des sous-arbres "plus petits" (mesure = taille de l'arbre)

## Quelques fonctions (classiques) sur les arbres

```
type arbre_binaire =
  | Vide
   | Noeud of etiq ∗ arbre_binaire ∗ arbre_binaire
```
**Taille :** fonction qui calcule le nombre de noeuds d'un arbre binaire.

## Quelques fonctions (classiques) sur les arbres

```
type arbre_binaire =
  | Vide
   | Noeud of etiq ∗ arbre_binaire ∗ arbre_binaire
```
**Taille :** fonction qui calcule le nombre de noeuds d'un arbre binaire.

```
let rec taille (a:arbre_binaire):int=
  match a with
      | Vide \rightarrow 0| Noeud \left(\underline{\hspace{0.3cm}},\,\underline{\hspace{0.3cm}} a1,\,a2\right) \rightarrow 1 + (\underline{\hspace{0.3cm}} t\,\underline{\hspace{0.3cm}} a1) + (\underline{\hspace{0.3cm}} t\,\underline{\hspace{0.3cm}} a1\,\underline{\hspace{0.3cm}} b2)
```
## Quelques fonctions (classiques) sur les arbres

```
type arbre binaire =| Vide
   | Noeud of etiq ∗ arbre_binaire ∗ arbre_binaire
```
**Taille :** fonction qui calcule le nombre de noeuds d'un arbre binaire.

```
let rec taille (a:arbre_binaire):int=
match a with
  | Vide \rightarrow 0| Noeud (, a1, a2) \rightarrow 1 + (taille a1) + (taille a2)
```
#### **Exercices**

Définir les fonctions suivantes :

- I somme : renvoie la somme des éléments d'un arbre (d'entiers)
- $\blacktriangleright$  hauteur : renvoie la hauteur d'un arbre (d'entiers)
- $\blacktriangleright$  maximum : renvoie l'élément maximal d'un arbre (d'entiers)

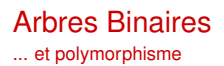

 $\rightarrow$  On peut paramétrer un arbre binaire par le type de ses éléments

```
type \alpha arbre binaire =
   | Vide
    Noeud of \alpha * \alpha arbre binaire *\alpha arbre binaire
```
Permet de définir plusieurs types "arbres binaires" :

int arbre\_binaire, char arbre\_binaire, string arbre\_binaire,. . .

DEMO: Définition d'arbres binaires

## Arbres Binaires Polymorphes

Quelques fonctions

#### **Appartient :**

existence d'un élément de type  $\alpha$  dans un  $\alpha$  arbre\_binaire ?

## Arbres Binaires Polymorphes

Quelques fonctions

#### **Appartient :**

existence d'un élément de type  $\alpha$  dans un  $\alpha$  arbre\_binaire ?

```
let rec appartient (elt:α) (a:α arbre binaire):bool =
match a with
  | Vide \rightarrow false
  | Noeud (e,aq,ad) \rightarrow(e=elt) || appartient elt ag || appartient elt ad
```
#### **Liste des éléments d'un arbre :**

Etant donné un  $\alpha$  arbre\_binaire, renvoie la  $\alpha$  liste de ses éléments

## Arbres Binaires Polymorphes

Quelques fonctions

#### **Appartient :**

existence d'un élément de type  $\alpha$  dans un  $\alpha$  arbre\_binaire ?

```
let rec appartient (elt:α) (a:α arbre binaire):bool =
match a with
  | Vide \rightarrow false
  | Noeud (e.ag.ad) \rightarrow(e=elt) || appartient elt ag || appartient elt ad
```
#### **Liste des éléments d'un arbre :**

Etant donné un  $\alpha$  arbre\_binaire, renvoie la  $\alpha$  liste de ses éléments

```
let rec liste_elem (a:α arbre_binaire): \alpha list=
match a with
  | Vide \rightarrow || Noeud (elt,ag,ad) \rightarrow (liste elem ag)@(elt::(liste elem ad))
```
#### Arbres Binaires Polymorphes Exercices

#### Exercices : Définir les fonctions suivantes

- $\blacktriangleright$  taille: nombre de noeuds d'un arbre binaire
- $\blacktriangleright$  feuilles: liste des feuilles d'un arbre binaire
- $\triangleright$  est complet: indique si un arbre binaire est un arbre "complet"
- $\blacktriangleright$  miroir: image miroir d'un arbre binaire

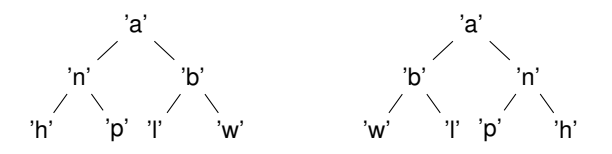

On peut identifier plusieurs "schémas de fonction" sur les arbres :

On peut identifier plusieurs "schémas de fonction" sur les arbres :

- **•** produire un nouvel arbre en appliquant une fonction à chaque noeud (∼ opérateur **map**)
	- $\blacktriangleright$  incrémenter toutes les étiquettes
	- **•** remplacer chaque étiquette par la somme cumulée des étiquettes de ses fils

```
map (f : \alpha \to \beta) (a : \alpha arbre binaire) : \beta arbre binaire =
...
```
On peut identifier plusieurs "schémas de fonction" sur les arbres :

- **•** produire un nouvel arbre en appliquant une fonction à chaque noeud (∼ opérateur **map**)
	- $\blacktriangleright$  incrémenter toutes les étiquettes
	- **F** remplacer chaque étiquette par la somme cumulée des étiquettes de ses fils

```
map (f : \alpha \to \beta) (a : \alpha arbre binaire) : \beta arbre binaire =
...
```
- ▶ produire un résultat en "accumulant" une valeur lors d'un parcours complet de tous les noeuds d'un arbre (∼ opérateur **fold**)
	- $\triangleright$  nombre de noeuds, nombre de feuilles
	- $\blacktriangleright$  liste des étiquettes

fold  $(f:\alpha \to \beta \to \beta \to \beta)$  (acc: $\beta$ ) (a: $\alpha$  arbre\_binaire) :  $\beta =$ 

On peut identifier plusieurs "schémas de fonction" sur les arbres :

- $\triangleright$  produire un nouvel arbre en appliquant une fonction à chaque noeud (∼ opérateur **map**)
	- $\blacktriangleright$  incrémenter toutes les étiquettes
	- **•** remplacer chaque étiquette par la somme cumulée des étiquettes de ses fils

```
map (f : \alpha \to \beta) (a : \alpha arbre binaire) : \beta arbre binaire =
...
```
- ▶ produire un résultat en "accumulant" une valeur lors d'un parcours complet de tous les noeuds d'un arbre (∼ opérateur **fold**)
	- $\triangleright$  nombre de noeuds, nombre de feuilles
	- $\blacktriangleright$  liste des étiquettes

fold  $(f:\alpha \to \beta \to \beta \to \beta)$  (acc: $\beta$ ) (a: $\alpha$  arbre\_binaire) :  $\beta =$ 

Différents ordres de parcours possibles d'un noeud Noeud (elt, ag, ad)

- $\triangleright$  traiter elt, puis parcourir ag, puis parcourir ad  $\mapsto$  parcours prefixé
- **•** parcourir  $aq$ , puis traiter  $e \perp t$ , puis parcourir  $ad \rightarrow$  parcours infixé
- **parcourir ag, puis parcourir ad, puis traiter elt**  $\mapsto$  **parcours postfixé**

## Exemple d'opérateur "fold"

fold\_gauche\_droite\_racine: applique une fonction  $f$ 

 $\blacktriangleright$  à la racine

▶ et aux résultats obtenus (récursivement) sur les fils droit et gauche

## Exemple d'opérateur "fold"

```
fold gauche droite racine:
applique une fonction f
```
 $\blacktriangleright$  à la racine

Inter aux résultats obtenus (récursivement) sur les fils droit et gauche

```
let rec fold_gdr (f:\alpha \to \beta \to \beta \to \beta) (acc:\beta) (a:\alpha arbre_binaire):\beta=
 match a with
  | Vide → acc
  | Noeud (elt, ag, ad) \rightarrowlet rg = fold_gdr f acc ag
     and rd = fold_gdr f acc ad
          in f elt rg rd
```
## Exemple d'opérateur "fold"

```
fold gauche droite racine:
applique une fonction f
```
 $\triangleright$  à la racine

Inter aux résultats obtenus (récursivement) sur les fils droit et gauche

```
let rec fold_gdr (f:\alpha \to \beta \to \beta \to \beta) (acc:\beta) (a:\alpha arbre_binaire):\beta=
 match a with
  | Vide → acc
  | Noeud (elt, ag, ad) \rightarrowlet rg = fold_gdr f acc ag
     and rd = fold_gdr f acc ad
          in f elt rg rd
```
En utilisant la fonction fold gdr, redéfinir les fonctions suivantes :

- $\blacktriangleright$  taille
- $\blacktriangleright$  hauteur

 $\blacktriangleright$  miroir

#### Exercice : fonction *chemins*

→ Déterminer l'ensemble des **plus longs chemins** dans un arbre ? Pour s'aider :

- ▶ Comment représenter un ensemble de chemins ?
- $\triangleright$  Définir une fonction a jouter\_a\_tous qui ajoute un élément en tête de chaque chemin de cet ensemble

 $chemin = Seq(EIt)$ 

#### **Ajout à tous**

- ▶ Spécification:
	- I Profil: *ajout*\_*a*\_*tous* : *Elt* ∗ *Seq*(*Seq*(*Elt*)) → *Seq*(*Seq*(*Elt*))
	- Sémantique :

```
ajout_a_tous (n, [ch1;...;chn]) = [n::ch1 ; ...; n::chn]
```
 $\blacktriangleright$  Implémentation:

 $chemin = Seq(EIt)$ 

#### **Ajout à tous**

- ▶ Spécification:
	- I Profil: *ajout*\_*a*\_*tous* : *Elt* ∗ *Seq*(*Seq*(*Elt*)) → *Seq*(*Seq*(*Elt*))
	- $\blacktriangleright$  Sémantique :

 $a$ jout\_ $a$ \_tous (n,  $[ch1;...;chn]$ ) =  $[n::ch1;...;n::chn]$ 

 $\blacktriangleright$  Implémentation:

- 1. ajout\_a\_tous  $(n,[]) = []$
- 2. ajout\_a\_tous (n,c::cs) = (n::c) :: (ajout\_a\_tous (n,cs))

chemin = Seq(Elt)

#### **Ajout à tous**

- ▶ Spécification:
	- $▶$  Profil: *ajout* a *tous* :  $Elt * Seq(Seq(Elt)) \rightarrow Seq(Seq(Elt))$
	- $\blacktriangleright$  Sémantique :

ajout\_a\_tous (n, [ch1;...;chn]) = [n::ch1 ; ...; n::chn]

 $\blacktriangleright$  Implémentation:

- 1. ajout\_a\_tous  $(n,[]) = []$
- 2. ajout\_a\_tous (n,c::cs) = (n::c) :: (ajout\_a\_tous (n,cs))

#### **Chemins Maximaux**

- $\blacktriangleright$  Spécification
	- I Profil: *Chemins* : *Abin*(*Elt*) → *Seq*(*Chemins*)
	- $\triangleright$  Sémantique : chemins(a) est l'ensemble des chemins maximaux de a.
- $\blacktriangleright$  Implémentation :

 $chemin = Seq(EIt)$ 

#### **Ajout à tous**

- ▶ Spécification:
	- $▶$  Profil: *ajout* a *tous* :  $Elt * Seq(Seq(Elt)) \rightarrow Seq(Seq(Elt))$
	- $\blacktriangleright$  Sémantique :

ajout\_a\_tous (n, [ch1;...;chn]) = [n::ch1 ; ...; n::chn]

 $\blacktriangleright$  Implémentation:

- **1.** ajout\_a\_tous  $(n,[]) = []$
- 2.  $a$ jout\_a\_tous  $(n, c::cs) = (n::c) :: (a$ jout\_a\_tous  $(n, cs))$

#### **Chemins Maximaux**

- $\blacktriangleright$  Spécification
	- I Profil: *Chemins* : *Abin*(*Elt*) → *Seq*(*Chemins*)
	- $\triangleright$  Sémantique : chemins(a) est l'ensemble des chemins maximaux de a.

#### $\blacktriangleright$  Implémentation :

- 1. chemins  $(Vide) = [[]]$ : Seq(Chemins) = Seq(Seq(Elt))
- 2. chemins (Noeud  $(Aq,e,Ad)$ ) = ajouter\_a\_tous (e, chemins(q)  $@$  chemins(d))

<span id="page-46-0"></span>Plan

[Généralités sur les arbres](#page-1-0)

[Arbres Binaires](#page-11-0)

[Arbres Binaires de Recherche](#page-46-0)

## Motivation : Recherche d'un élément dans un ensemble *E*

#### **Solution 1 :** *E* est représenté par une liste

```
let rec appartient (elt : 'a) (1 : \alpha list) : bool =
 match l with
   \text{II} \rightarrow false
   |e::lprime \rightarrow (e=elt) || (appartient elt lprime)
```
Si elt 6∈ *E* : exécution de appartient = parcours de **toute** la liste  $(|1|$  comparaisons).

## Motivation : Recherche d'un élément dans un ensemble *E*

#### **Solution 1 :** *E* est représenté par une liste

```
let rec appartient (elt : 'a) (1 : \alpha list) : bool =
 match l with
   \text{II} \rightarrow false
   |e::lprime \rightarrow (e=elt) || (appartient elt lprime)
```
Si elt 6∈ *E* : exécution de appartient = parcours de **toute** la liste  $(|1|$  comparaisons).

**Solution 2 :** *E* (**ordonné**) est représenté par une liste **croissante**

```
let rec appartient (elt : 'a) (1 : \alpha list) : bool =
 match l with
    \left| \right| \rightarrow false
    |e::lprime \rightarrow (e=elt) || (e=et) \& (appartient elt lprime)
```
Si elt 6∈ *E* : exécution de appartient = parcours de **toute** la liste  $(|1|$  comparaisons).

 $\rightarrow$  Peut-on réduire ce nombre de comparaisons ???

## Représenter l'ensemble *E* par un arbre ?

Retour sur la fonction appartient ...

```
let rec appartient (elt:'a) (a:'a abin):bool =
 match a with
   Vide \rightarrow falseNoeud (e,ag,ad) \rightarrow(e=elt) || (appartient elt ag) || (appartient elt ad)
```
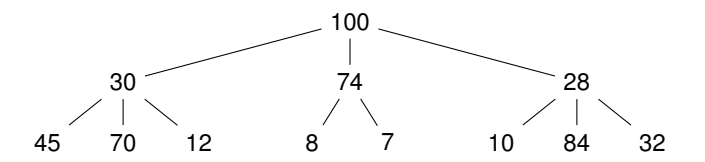

I Comment être certain qu'un élément n'appartient pas à un arbre ?  $\hookrightarrow$  en parcourant l'arbre complet (similaire à la recherche dans une liste)

► Le nombre de comparaison depend encore de la taille de l'arbre (nombre total d'éléments)

 $\rightarrow$  optimisation possible :

"ranger" ces éléments dans l'arbre en fonction de leur valeurs relatives ?

## Arbre Binaire de Recherche : définition

#### Définition: Arbre Binaire de Recherche (ABR)

Soit (*Elt*, <) un ensemble totalement ordonné et soit A un arbre binaire dont les éléments/étiquettes sont de type *Elt* (A ∈ *Abin*(*Elt*)).

A est un ABR ssi, pour tout noeud  $n=Noeud(elt,aq,ad)$ , avec e l'étiquette/élément associé à  $n$ , et ag (resp. ad) le fils gauche (resp. droit) de n, nous avons :

- 1. e est supérieur ou égal à tous les éléments de ag ;
- 2. e est strictement inférieur à tous les éléments de ad ;
- 3. ag et ad sont des ABR

#### Exercice : un arbre binaire est-il un ABR ?

Définir la fonction est\_abr qui vérifie si un arbre binaire est bien un ABR.

# Arbre Binaire de Recherche

exemple et contre-exemple

**Un arbre qui est un ABR :**

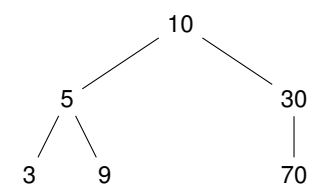

**Un arbre qui n'est PAS un ABR :**

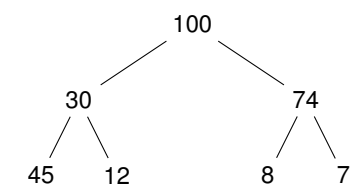

#### Retour sur la fonction appartient

On peut maintenant exploiter les propriétés des ABR . . .

**Recherche d'un élément dans un ABR :**

```
let rec appartient (elt:'a) (a:' a abr): bool=
  match a with
     | Vide → false
     | Noeud (e, aq, ad) \rightarrow(e=elt)|| (e>elt) && (appartient elt ag)
        \parallel (e<elt) && (appartient elt ad)
```
**Un seul** des deux sous-arbres est parcouru à chaque appel récursif

 $\rightarrow$  l'exécution de la fonction appartient ne nécessite plus de parcourir l'ensemble des noeuds de l'arbre

 $\rightarrow$  on peut montrer que si l'ABR a est équilibré : **nbre de comparaisons effectuées par** appartient =  $\log_2 |a|$ 

## Une exécution de appartient

Cherchons l'élément 9 dans l'arbre suivant :

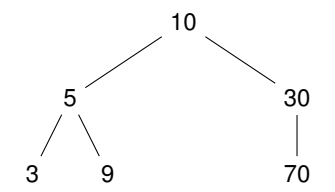

#### Parcours d'un ABR Encore un algorithme de tri ...

Etant donné un ABR, comment produire la **liste ordonné** de ses éléments ? ,→ parcours de l'arbre

#### Parcours d'un ABR Encore un algorithme de tri ...

Etant donné un ABR, comment produire la **liste ordonné** de ses éléments ?  $\hookrightarrow$  parcours de l'arbre

Lorsque l'on atteint le noeud Noeud (elt, ag, ad), il y a plusieurs choix possibles pour poursuivre le parcours :

- $\triangleright$  placer elt dans la liste, puis parcourir ag, puis ad: parcours préfixé
- $\triangleright$  parcourir ag, placer elt dans la liste, parcourir ad: parcours infixé
- $\triangleright$  parcourir  $aq$ , puis ad, puis placer elt dans la liste: parcours postfixé

 $\rightarrow$  pour un ABR, le parcours infixé va produire une liste ordonnée :

```
let rec tri (a:' a abin):' a list=
 match a with
  | Vide \rightarrow \Box| Node (elt, ag, ad) \rightarrow (tri ag) @ (elt::(tri ad))
```
## Insertion dans un ABR

Insertion en tant que feuille (le plus simple)

But: insérer un élément  $e^+$  dans un ABR a

- **•** préserver les propriétés de l'ABR
- $\blacktriangleright$  insérer l'élément en tant que **nouvelle feuille**

#### **Exemple :** Insertion de deux éléments

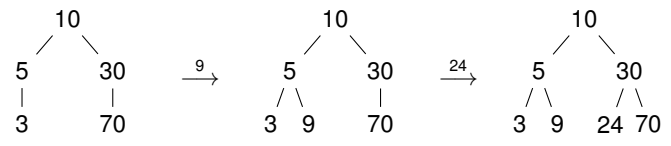

Idée : distinguer deux cas

- $\blacktriangleright$  a est vide, en insérant elt on obtient Noeud (elt, Vide, Vide)
- $\blacktriangleright$  a est non vide, donc de la forme Noeud (e,ag,ad), alors
	- $\triangleright$  si elt  $\leq$  = e, alors elt doit être inséré dans ag
	- $\triangleright$  si elt  $>$  e, alors elt doit être inséré dans ad

## Insertion dans un ABR

Insertion en tant que racine

But: insérer un élément elt dans un ABR a

- **•** préserver les propriétés de l'ABR
- $\blacktriangleright$  inserérer l'élément comme **nouvelle racine** de a

**Exemple :** Insertion de deux éléments

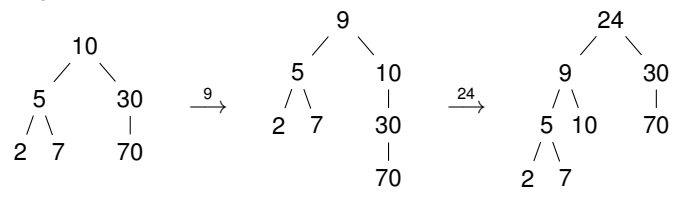

Idée : procéder en 2 étapes

 $\triangleright$  "couper" l'arbre en deux ABR ag et ad tels que :

- $\triangleright$  g contient tous les noeuds étiquetés par des éléments plus petits que elteration
- $\triangleright$  d contient tous les noeuds étiquetés par des éléments plus grands que eltements

 $\triangleright$  construire l'ABR Noeud (elt,ag,ad)

## ABR : Mise en oeuvre de l'insertion

#### Exercice : insertion en tant que feuille

Définir la fonction OCaml insertion qui insère un élément dans un ABR en tant que feuille

#### Exercice : insertion en tant que racine

Définir les fonctions :

- **•** partition qui partitionne un ABR en 2 ABR par rapport à un élément
- Insertion qui insère un élément dans un ABR en tant que racine, en utilisant partition

#### Exercice : création d'un ABR

Définir deux fonctions creation\_abr qui, étant donnée une liste d'éléments, crée un ABR contenant ces éléments en utilisant les deux méthodes d'insertion.

## Supprimer un élément dans un ABR

Supprimer un élément elt d'un ABR consiste à :

- 1. Identifier le sous-arbre Noeud (elt, ag, ad) où la suppression doit avoir lieu
- 2. Supprimer le plus grand élément max de ag  $\rightarrow$  On obtient un ABR agprime
- 3. Construire l'ABR Noeud (max,agprime, ad)

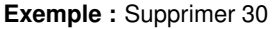

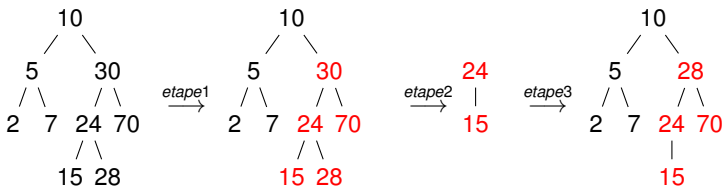

## ABR : Mise en oeuvre de la supression

#### Exercice : suppression dans un ABR

Définir les fonctions :

- $\triangleright$  supp\_max qui supprime le plus grand élément d'un ABR et renvoie cet élément max et le nouvel ABR obtenu
- $\triangleright$  suppression qui supprime un élément dans un ABR

## Conclusion (du chapitre sur les arbres)

- $\blacktriangleright$  notion d'arbre :
	- I représentation d'une relation de "hiérarchie" entre les éléments d'un type
	- $\blacktriangleright$  nombreuses applications (recherche, tri, etc.)
- ▶ Type de données doublement récursif
- ▶ Deux classes importantes d'arbres :
	- $\blacktriangleright$  les arbres binaires
	- $\blacktriangleright$  les arbres binaires de recherche (ABR)
	- I *il en existe beaucoup d'autres . . .*
- $\blacktriangleright$  Exemples de fonctions sur les arbres :
	- $\blacktriangleright$  recherche d'un élément
	- **De parcours (différents mode de parcours)**
	- $\triangleright$  modification (insertion et suppression de noeuds)
	- $\triangleright$  ordre supérieur (équivalent de map et  $f \circ \text{Id}$  sur les listes)
	- $\blacktriangleright$  etc.